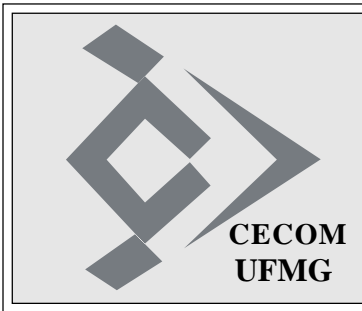

# **O SISTEMÁTICO**

**Ano XXXVII - Número 22 - Edição 1585 Belo Horizonte, 12 de setembro de 2013 CECOM**

#### **COMUNIDADE DA UFMG TEM ACESSO INTEGRAL À REDE EDUROAM**

O sítio eduroam.br define o eduroam (education roaming) como "um serviço de acesso sem fio seguro, desenvolvido para a comunidade internacional de educação e pesquisa. A iniciativa permite que os estudantes, os pesquisadores e as equipes das instituições participantes obtenham conectividade à Internet, através de conexão sem fio (wi-fi), dentro de seus campi e em qualquer localidade que ofereça essa facilidade como provedora de serviço.

Lançada no Brasil em 2012, a iniciativa internacional já reúne instituições de aproximadamente 60 países, unindo diversos usuários na troca de experiências e conhecimento. Além da segurança, o eduroam tem como benefícios a sua integração à Comunidade Acadêmica Federada (CAFe), a mobilidade e a facilidade de uso.

O acesso seguro e sem fio à Internet é realizado sem a necessidade de múltiplos logins e senhas. Após efetuar o cadastro na base do serviço, seguido da configuração do computador do usuário para conexão com a rede, é possível acessar a web em qualquer provedor de serviço do mundo."

A UFMG participou da segunda fase de testes do projeto e no dia 01 de julho, foi conectada à versão final do projeto. Naquele momento os usuários de outras instituições podiam usar a rede dentro da UFMG, mas usuários da UFMG não conseguiam utilizar o serviço em outras instituições. Esta situação foi resolvida e a UFMG agora é, oficialmente, instituição cliente do projeto no Brasil e, em consequência, em instituições de ensino e pesquisa distribuídas por todo o mundo.

As instruções para acesso à rede eduroam são definidas pela instituição de origem do usuário. Na UFMG, os passos necessários são similares aos definidos para acesso à rede UFMG, mas a identificação do usuário deve ser feita com o acréscimo do domínio ufmg.br, na forma "login-minhaufmg@ufmg.br".

### **DRC COMEMORA EXPANSÃO DA REDE SEM FIO**

No dia 15 de março de 2012, a equipe da Divisão de Redes de Comunicação do CECOM realizou um encontro com os administradores de rede envolvidos com a instalação da rede sem fio na UFMG. Na ocasião, foram apresentadas as formas de acesso à rede: através da conta do "MinhaUFMG", através do projeto "eduoram", que utiliza contas das instituições de ensino e pesquisa participantes, e através de cadastro de convidados, sistema que o CECOM já disponibilizou para a comunidade.

Naquele momento, a DRC já havia configurado e distribuído 516 APs (Access Points), sendo que 316 já estavam instalados e ativos e mais de 3.000 equipamentos clientes se conectavam à rede diariamente.

No último dia 05 de setembro, 18 meses depois, o número de equipamentos configurados e distribuídos subiu para 679 e os Pontos de Acesso instalados são 492. O crescimento mais expressivo, entretanto, é no número de equipamentos usuários da rede, que em alguns dias supera 13.500.

## **ESTATÍSTICAS DE ACESSO DO SERVIÇO PROXY HTTP**

Destinado a diminuir o tráfego de navegação na RNP e acelerar o acesso de máquinas internas e sites externos, a UFMG conta com o serviço de proxy HTTP, implantado em abril/2006. Todos os meses, O Sistemático tem publicado as estatísticas de acesso a esse serviço.

Até o dia 31 de agosto de 2013, foram registrados 14.355 usuários diferentes acessando o sistema desde a sua implantação. O gráfico abaixo mostra o total de registros mensais.

Para quem está fora da Rede UFMG (por exemplo, acessando a Internet de casa), o proxy permite o acesso a sites não públicos, como os apontados pelo Portal CAPES.

A queda acentuada no uso do Proxy teve início com a adoção do acesso direto com a autenticação via comunidade CAFe.

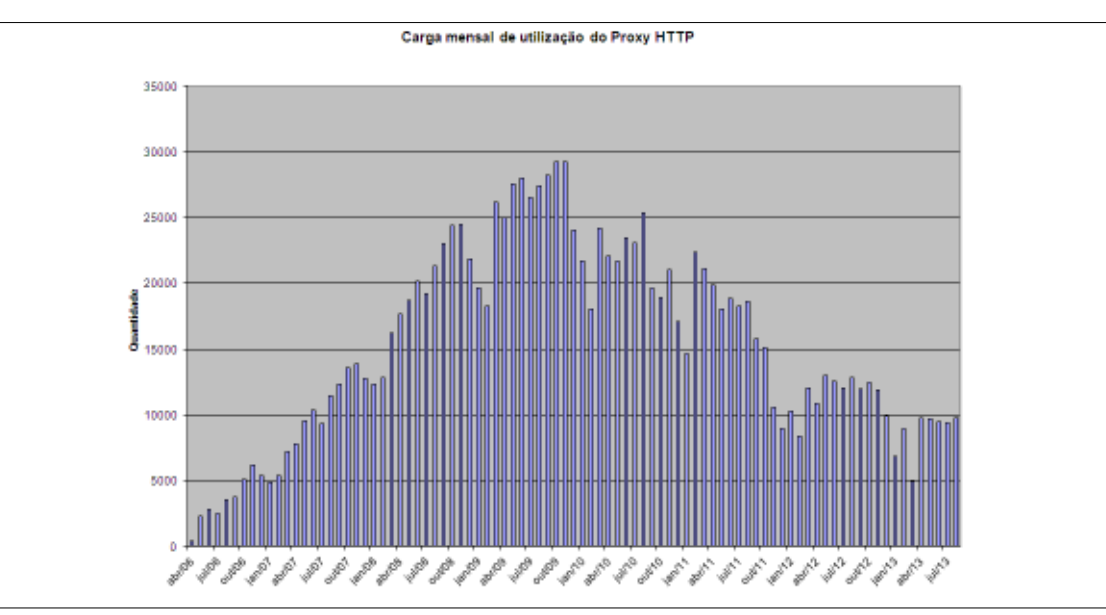

#### **DICAS DE SITES INTERESSANTES**

Adyrus, o caçador de sites, enviou as seguintes dicas:

- ONU lança plataforma digital exclusiva para os jovens. O plano de trabalho do enviado das Nações Unidas Secretário de generais da Juventude responde a Agenda de Ação do Secretário-Geral da ONU em cinco anos, e é guiado pelo Programa Mundial de Ação para a Juventude . Ele descreve quatro áreas prioritárias; Participação, Advocacia, Parcerias e harmonização. Saiba mais em **http://www.un.org/youthenvoy/**. (Site em Inglês e Francês)

- Office 365 para organizações sem fins lucrativos. O Office 365 agora está disponível como doação para organizações sem fins lucrativos qualificadas. Veja no endereço **http://office.microsoft.com/pt-br/non-**

# **MUSEU DE HISTÓRIA NATURAL E JARDIM BOTÂNICO DA UFMG PROMOVE LUA CHEIA NO MUSEU**

 O Museu de História Natural e Jardim Botânico da UFMG realiza neste mês a última edição do *Lua Cheia no Museu*, que acontece sempre às sextas-feiras e sábados de lua cheia, nos meses de abril a setembro, no horário das 19h30 às 22h30. As próximas atividades acontecerão nos dias 20 e 21 de setembro.

A iniciativa tem como objetivo ampliar o leque de atividades ambientais e educativas oferecidas pelo Museu e proporcionar uma atividade cultural diferenciada, que contemple as dimensões do lazer e do conhecimento em um espaço único, pouco comum em áreas densamente povoadas e urbanizadas. A visita inclui atividades culturais e a apreciação científica de diversos aspectos ambientais durante a caminhada de aproximadamente três quilômetros pelas trilhas temáticas do Museu.

As inscrições podem ser efetuadas no site www.mhnjb.ufmg.br/luacheianomuseu. A taxa é de R\$ 10 para crianças de seis a 12 anos e de R\$ 20 para pessoas com mais de 12 anos de idade.

Situado em uma área de 600.000 m², o Museu de Historia Natural e Jardim Botânico da UFMG é um importante espaço de preservação da biodiversidade em Belo Horizonte, uma vez que abriga várias espécies da fauna e flora brasileiras. Animais silvestres, árvores antigas, espécies raras da flora e da fauna compõem esse ambiente florestal que, no período noturno, apresenta uma dinâmica diferenciada, pouco conhecida do público em geral. (Assessoria de Comunicação MHNJB)

(*Fonte: Cedecom - Assessoria de Imprensa- 11/09/2013*)

#### **profit/office-365-for-nonprofits-FX104085114.aspx**.

- Curso Gratuito de TI: Embora as PMEs sejam definidas pela indústria de TI como um setor comedido e cauteloso no que se refere aos investimentos em tecnologia, a crise financeira global gerou um cenário em que essas companhias começam a enxergar oportunidades apoiadas na TI para a manutenção do negócio e o uso de soluções que reduzam os custos. Clique em **http:// www.nextgenerationcenter.com/detallecurso/Infraestrutura\_de\_TI\_para\_ PMEs.aspx?PageID=1**.

- Monte um circuito eletrônico com clips de papel. Para isto, visite o site **http:// www.instructables.com/id/Build-a-Simple-Circuit-from-a-Pizza-Box-No-Solder/**.

- Compras Governamentais Gratuito: o curso é destinado a fornecedores, empresários de micro e pequenos negócios, empreendedores, representantes comerciais, contadores, representantes de entidades de classe, cooperados, associados e pessoas que possuem interesse em fornecer produtos e serviços para a administração pública federal, estadual, distrital ou municipal. Saiba mais no endereço **http://www.ead. sebrae.com.br/souum-microempreendedor-individual/cg-compras-governamentais/**.

- Uma boa ideia. Peças de computadores viram naves espaciais. Veja como isto pode acontecer em **http://www.etsy.com/ shop/shankalonian?section\_id=10367274**.

- Explore as Fotos do site Flickr no endereço **http://www.flickr.com/explore**.

# **ABERTAS INSCRIÇÕES PARA CURSO GRATUITO DE INTRODUÇÃO À REDE SEM FIO A SER MINISTRADO NA UFMG**

Estão abertas até o dia 21 de setembro as inscrições para o curso gratuito de Introdução à Rede Wireless - Módulo 1, realizado pelo Instituto de Inovação Social e Diversidade Cultural (Insod), com apoio da UFMG. Ministrado pelo professor Heber Alessandro, da IBM, o curso irá constar de dois encontros presenciais no auditório do Centro Cultural UFMG (avenida Santos Dumont, 174, Centro de Belo Horizonte), aos sábados, das 9h às 13h, nos dias 28 de setembro e 5 de outubro, totalizando uma carga-horária de 8 horas/aula.

Para a realização das atividades práticas do curso, aberto a toda a comunidade, não é necessário conhecimento prévio sobre tecnologia da informação, mas será necessário que cada aluno leve seu próprio notebook nos dois encontros.

As vagas, limitadas, serão preenchidas por ordem de inscrições, a serem efetuadas por meio dos endereços eletrônicos www.insod.org ou http://instituto.insod. org/index.php/cursos. Serão emitidos certificados de conclusão para os alunos presentes em horário integral nos dois dias do curso.

Outras informações pelo e-mail contato@insod.org ou pelo telefone (31) 3347-4001.

(*Fonte: Cedecom - Assessoria de Imprensa - 11/09/2013*)

# **HÁ 20 ANOS...**

O Sistemático Ano XVII, nº 29, de 16/09/1993, publicou notícias sobre formulário de solicitação de serviço da DAA, curso sobre Qualidade Total, Campanha contra a Fome na UFMG, software UFMG/SUPERVISOR, estatísticas do CECOM em agosto de 1993, paradas do Sistema A10, entre outras. A notícia que se destacou:

#### **PROJETO DE MELHORIA DA QUALIDADE DO CECOM**

Após o recebimento do *Projeto de Melhoria da Qualidade do CECOM - Resultados do Primeiro Ano*, a Reitora da UFMG, professora Vanessa Guimarães Pinto, enviou um cartão ao Diretor do Centro de Computação, Eduardo Henrique Lima, dizendo o seguinte:

*"Agradeço o envio da sinopse do Projeto de Melhoria da Qualidade implantado nesse Setor, e envio cumprimentos extensivos à equipe do CECOM pelos resultados positivos já alcançados"*.

# **COMEMORAÇÃO DOS ANIVERSÁRIOS DO 3O TRIMESTRE**

A comemoração dos aniversários do terceiro trimestre do ano será realizada no dia 03 de outubro. Os aniversariantes dos meses de julho, agosto e setembro serão consultados pela Vicentina e deverão confirmar o mais rápido possível a sua participação na festa.

# **MEMÓRIA FOTOGRÁFICA DO CECOM**

No dia 05 de setembro, foi realizado, na Escola de Engenharia, o encontro da equipe técnica da Diretoria de Tecnologia da Informação com os técnicos de TI das unidades administrativas e acadêmicas da UFMG, com a presença de 74 técnicos. As fotos desta semana registram as palestras e a participação da equipe da DTI no encontro e são de autoria de Diêgo Jessé.

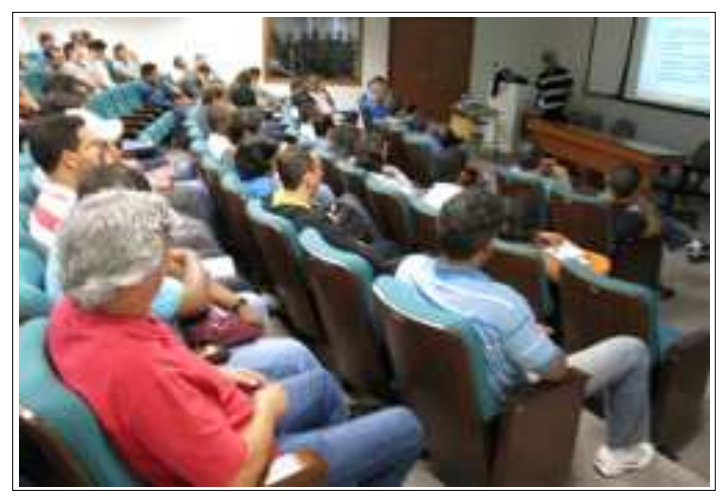

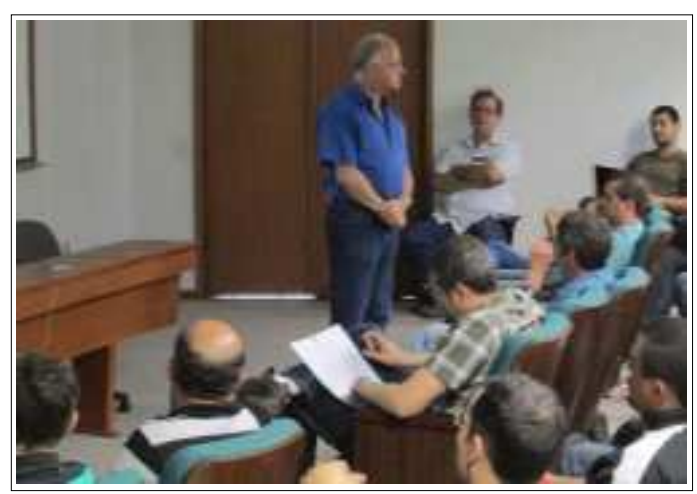

*Os participantes do encontro A apresentação do Prof. Clarindo Pádua, Diretor da DTI*

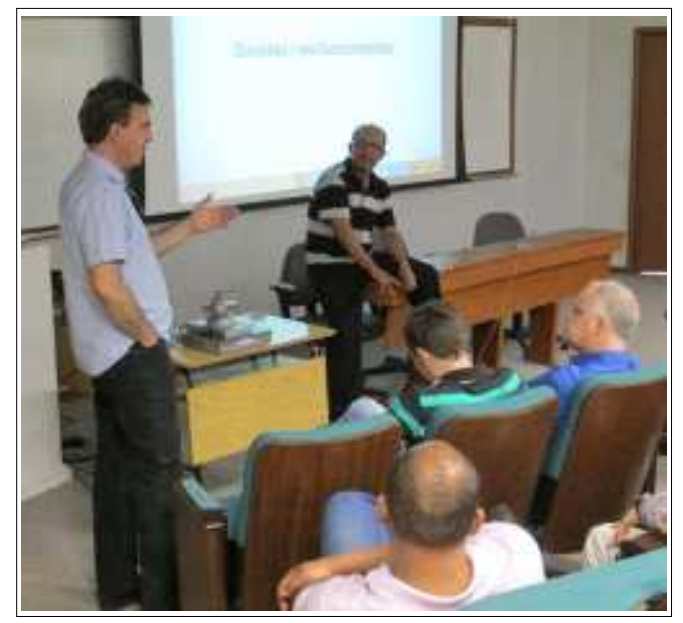

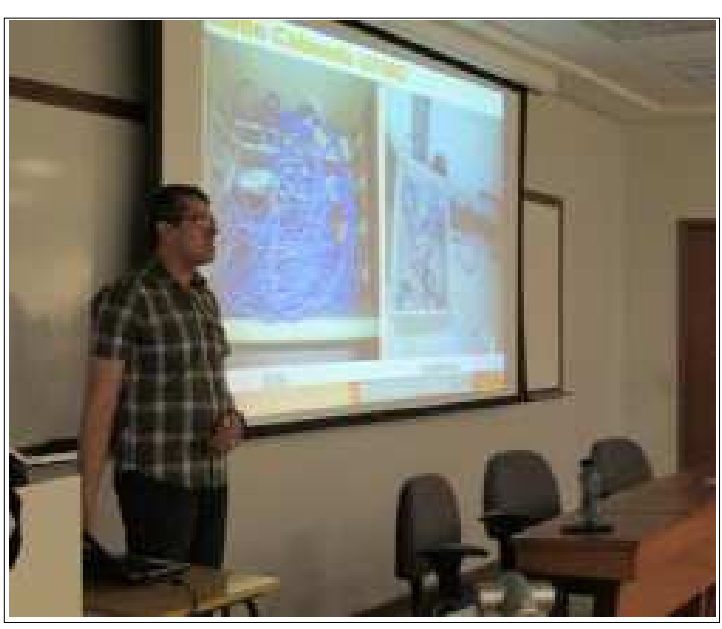

*Carlos Alfeu, Diretor do CECOM A palestra de David Eustáquio, da DRC*

**ANIVERSÁRIOS:***" O Sistemático" envia os parabéns para os ex-ceconianos: Maria Lúcia Adorno, no dia 12; Aldemar Lopes de Souza, Diego Amadeu Duarte de Morais Santana e Arnaldo José de Oliveira, no dia 13; Haroldo Cançado Rolfs, no dia 17; Luiz Henrique Loureiro dos Santos, Carla Oliveira Bechelane e Ricardo Yokoyama, no dia 18; Ênio Fernando Vilela e André Luiz Cioffi, no dia 19.*

**CAMPEONATO DE FUTSAL:** *No próximo sábado, dia 14, o CECOM entra em quadra jogando contra o time do Universidad. Todos do CECOM desejam um bom jogo para os atletas, esperando aquele resultado que levará o time para a fase de Quartas de Final.*

*Até o momento não foi possível registrar o time em campo por falta de fotógrafo. Mas, no jornal da Assufemg Pinga Fogo n<sup>o</sup> 1.174, de 30/08/2013, foi publicada uma foto da partida do CECOM com a Assufemg. A Redação do Sistemático agradece a palavra de incentivo ao time da casa, considerado um time forte.*

> O SISTEMÁTICO - Publicação semanal do Centro de Computação da UFMG Diretor Geral: Carlos Alfeu Furtado da Fonseca Vice-Diretora: Márcia Regina Lemos Editora-Responsável: Maria José Cortezzi (Reg. Prof. 2.512/MG) http://www.cecom.ufmg.br/ e-mail: sist@cecom.ufmg.br Fax:3409-4004

## **SOCIAIS**